# **Répertoire**

# *Ces logiciels qui domptent l'énergie*

**Maîtriser sa facture énergétique et son empreinte carbone est devenu un enjeu majeur pour l'industrie. Cela passe par un suivi permanent des consommations de ses installations. Des solutions logicielles existent, mais le management énergétique nécessite l'accès au cœur des équipements.**

**Plus question de consommer sans compter.** Dans les usines comme à la maison, la gestion de l'énergie fait désormais partie des préoccupations les plus importantes. Dans l'industrie on parle d'ailleurs davantage de « manag comme à la maison, la gestion de l'énergie fait désormais partie des préoccupations les plus importantes. Dans l'industrie, on parle d'ailleurs davantage de « management énergétique », qui regroupe le suivi permanent de ses consommations et l'optimisation de ses ressources et de ses approvisionnements.

### **Une question d'argent**

La raison de cet engouement n'est pas réglementaire. Si une norme vient de sortir sur le sujet (voir encadré), en France, il n'existe en effet (encore) aucune loi qui impose de surveiller sa consommation d'énergie. Quant aux autres pays, ils ne sont guère plus exigeants. En Allemagne, par exemple, les industriels sont tenus d'assurer un

management énergétique de leurs sites, mais *« un simple suivi des consommations quotidiennes sur un registre peut suffire pour être en règle »*, note Michel Metzger, promoteur efficacité énergétique pour le secteur industrie de Siemens en France.

Bien sûr, certains grands acteurs industriels se lancent pour une question d'image, notamment pour être en ligne avec leurs engage-

ments en termes de développement durable. Mais ce qui motive les industriels avant toute autre chose, c'est l'argent. De fait, les économies potentielles associées à la maîtrise des consommations sont conséquentes. *« Avec un bon management de l'énergie, on peut gagner 10 % sur sa facture énergétique annuelle »*, assure ainsi le promoteur efficacité énergétique de Siemens. Et le calcul se vérifiera quelle que soit votre situation vis-à-vis de vos fournisseurs d'énergie : si vous avez souscrit un abonnement au-delà de votre consommation réelle, vous payez trop cher ; si vous votre forfait risque d'être insuffisant, tout dépassement de la consommation convenue vous sera facturé au prix fort. Pour l'électricité par exemple, après 10 minutes de dépassement du seuil contractuel, certains industriels se voient facturer 30 minutes de dépassement, à un tarif double – sur l'ensemble de leur consommation instantanée, pas uniquement sur la quantité qui dépasse… – de celui négocié.

### **Avoir un œil partout**

Si l'enjeu est important, la tâche n'est pas simple. Pour réaliser un management énergétique efficace, il faut en effet, non seulement pouvoir corriger très vite (moins de 10 minutes, rappelezvous) tout dépassement en délestant temporairement une partie de son usine ou de ses usines dans le cas d'un fonctionnement multisites – évidemment, on y aura préalablement fait la chasse aux fuites – mais, surtout, étudier finement le fonctionnement de ses installations pour organiser sa charge et ainsi optimiser sa consommation. Il faut donc un outil capable de mesurer en permanence les consommations énergétiques de différents types (électricité,

> vapeur, gaz, liquides divers, etc.) sur le terrain, d'imputer les coûts correspondants aux bons équipements et de comparer plusieurs scenarii pour trouver le meilleur compromis possible en fonction des objectifs de l'entreprise. En effet, *« parfois, il peut être plus judicieux d'utiliser certains équipements à d'autres moments de la journée pour équilibrer la charge, ou encore de produire moins vite, car l'économie d'énergie réalisée*

*est plus importante que la perte de productivité »*, note Michel Metzger. Evidemment, cet outil doit fournir aux responsables des indicateurs pertinents sur l'efficacité de leurs installations et éditer des rapports clairs. Et bien sûr, il doit être en mesure d'agir, vite, sur les équipements. Cela nécessite un lien direct avec le terrain, via une connexion réseau efficace.

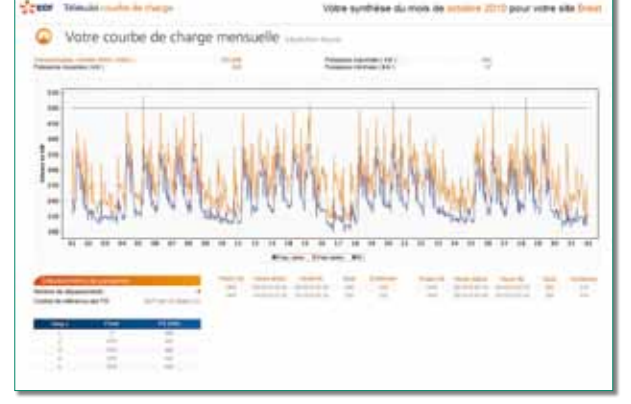

### **Logiciels « green »**

### **Une offre diverse**

Les logiciels qui permettent de traiter les données de consommation sont nombreux, édités par des spécialistes de l'énergie, mais aussi par des acteurs des automatismes. Il s'agit de modules supplémentaires d'applications de MES (*Manufacturing Execution System*) tels que le Corporate Energy Management de Wonderware ou encore les modules B.data et Powerrate de Siemens, ou

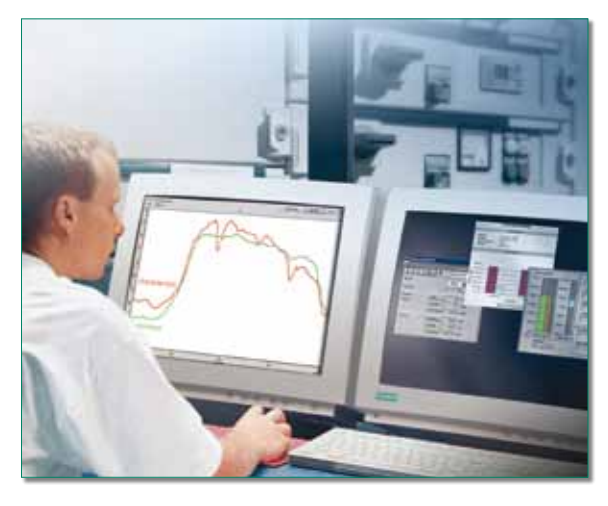

A noter, la notion de points de captage est essentielle dans ce domaine. « *Pour faire du management de l'énergie, il faut de la mesure et pas seulement celle du compteur »*, note Michel Metzger. Et plus on dispose de points de mesure, plus l'analyse sera fine, et *« plus les possibilités de scénarii seront variées »*, poursuit-il. Beaucoup de matériels des usines, à commencer par les automates, disposent déjà des données nécessaires à ce suivi. Les informations

des solutions de MES comme le Productys Explorer de Productys Solutions. Ces applications sont en mesure de travailler au niveau d'une machine, jusqu'à un traitement multisites, et sont installées sur des postes dans l'entreprise ou disponibles en ligne, en mode Saas, à l'image du eSight d'Endress+Hauser. A noter, EDF propose aussi à ses clients industriels d'assurer un suivi de leurs consommations et de leur fournir, à intervalles réguliers, des rapports d'analyse complets, en souscrivant un service baptisé *« Télésuivi courbe de charge »*. Il permet d'identifier les pointes de consommation en suivant les courbes de charge de l'ensemble de ses sites (en France), de comparer ces courbes de charge sur des périodes variables (une semaine, un mois...), afin d'identifier les variations de mode de consommation, de faire des comparaisons entre ses différents sites, mais aussi de recevoir des alertes en cas de franchissement de seuils de puissance ou encore de simuler des factures à venir. Ce service ne nécessite aucune installation de logiciel et de matériel spécifique. En revanche, il fournit un horodatage à l'heure seulement et ne fournit pas de données très fines sur les consommations.

### **Le management énergétique <sup>a</sup> enfin sa norme internationale !**

Publiée cet été, l'ISO 50001 remplace l'EN 16001. C'est donc désormais la norme internationale sur les systèmes de management de l'énergie, qui vise l'amélioration de la performance énergétique de toute organisation. Selon l'AFNOR, elle *« donne les lignes directrices pour développer une gestion méthodique de l'énergie, afin de privilégier la performance énergétique. A partir d'un diagnostic énergétique initial, l'organisme conforme à la norme définit ses cibles énergétiques et établit un plan de comptage de l'énergie. Un système de management respectant les exigences de cette norme permet de réaliser à court terme des économies d'énergie et de réduire les coûts »*.

ISO 50001 offrira aux organismes du secteur privé et du secteur public des stratégies de management qui leur permettront d'accroître l'efficacité énergétique, de réduire les coûts et d'améliorer la performance énergétique. Concrètement, une entreprise, une collectivité ou toute autre organisation a la possibilité de faire reconnaître sa démarche par un organisme tierce partie et indépendant. Celui-ci vérifie sur place la conformité à la norme et délivre, le cas échéant, un certificat ISO 50001. Selon les spécialistes, l'application de cette norme pourrait avoir un impact sur près de 60 % de l'usage énergétique dans le monde.

manquantes peuvent aussi être récoltées à l'aide de centrales de mesures installées sur les équipements. Il ne reste alors qu'à organiser leur remontée jusqu'au niveau supérieur : une formalité pour les superviseurs, si l'on dispose de systèmes d'échanges efficaces. Enfin, les actions à lancer pour réguler la consommation d'un site passe également par des automates qui piloteront les délestages, etc. Utiliser des logiciels d'acteurs ancrés dans le monde des automatismes semble donc une solution judicieuse…

### **Rentabilité**

Comment calculer la rentabilité d'un investissement en management énergétique ? La réponse est dans la facture globale. Pour une entreprise qui consomme pour 400 000 euros par an, l'enveloppe correspondant à 10 % d'économies représente 40000 euros. Ce n'est pas beaucoup, mais peut suffire pour engager des actions. Lorsque la facture globale dépasse le million d'euros, le gain est assuré. Effet pervers : *« Ce sont donc surtout les gros utilisateurs qui s'attardent sur le poste énergie »*, note Michel Metzger. D'autant que les coûts d'intégration de ces dispositifs de mesure peuvent varier, selon le type d'installation, les équipements existants, etc. La grande difficulté réside plutôt dans le fait de trouver les bons interlocuteurs pour la mise en place de ce management.

### **Gérer les machines**

Gérer sa consommation d'énergie peut commencer dès la conception des machines. Pour cela, les spécialistes des composants proposent également des logiciels permettant de calculer, à l'avance, les meilleures configurations des équipements, afin de réduire sa facture énergétique. Parmi eux, Sizer, de Siemens, dont la version 3.4 vient de sortir, part du besoin énergétique « mécanique » et remonte la chaîne, composant après composant, en tenant compte des différentes pertes, pour aboutir au besoin énergétique « électrique ». Cet outil permet ainsi de dimensionner ses entraînements et d'anticiper les consommations de ses appareils, mais aussi de comparer plusieurs configurations de moteurs et de variateurs.

Le futur ? Faire le lien entre ce type d'applications et les logiciels de CAO qui servent à assurer la conception mécanique des équipements. Imaginez : connaître à tout moment la consommation d'une machine que vous n'avez pas encore construite. Un rêve…

## **Répertoire**

### **Beckhoff**

**Nom du logiciel :** TwinCAT

**Configuration requise :** Windows NT/2000/XP/Vista

**Compatibilité matérielle (automatismes) :** Commnunication avec les automatismes industriels et du monde du bâtiment via EtherCAT, Profibus, Profinet, Ethernet, EthernetIP, CAN Open, Web, Dali, Lon, BACNet…

**Possibilités de gestion multi-sites :** Oui.

**Possibilité d'interrogation à distance :** Oui.

**Informations complémentaires :** TwinCAT est un logiciel permettant de transformer n'importe quel PC en un automate. Cette technique offre la technologie de base pour la saisie des données d'énergies : saisie de signaux décentralisés via le système de bornes d'entrée/sortie, transfert des données via Ethernet ou autres réseaux, évaluation dans le PC industriel via le logiciel d'automatisation TwinCAT et mise à disposition des données d'énergie via les interfaces standardisées (p.ex. OPC) aux systèmes en amont de la GTB.

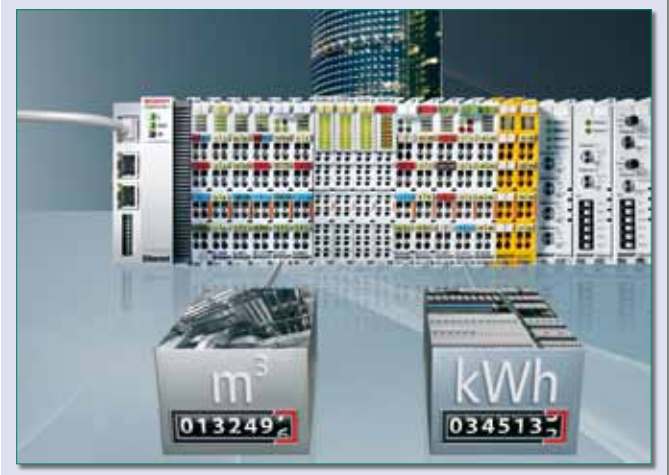

Les données collectées sont transmises par des interfaces ouvertes à l'organe de commande central pour être exploitées par le système de gestion du bâtiment. Sur la base de fonctions statistiques, l'exploitant du bâtiment peut détecter les points faibles et cibler les mesures d'amélioration. Le lien avec une base de données permet en plus un bilan et un décompte exacts des consommations.

Les données mesurées peuvent s'affecter en outre à certains centres de coûts via une connexion à un système ERP. Sur base PC, l'automate est plus ouvert sur les réseaux Ethernet et internet permettant ainsi du diagnostic ou de la télé-maintenance.

### **B&R Automation**

**Nom du logiciel :** Fonction Power Meter dans B&R Automation Studio **Configuration requise :** N'importe quelle plate-forme PC sous Windows XP/Windows 7.

**Compatibilité matérielle (automatismes) :** Tous systèmes de contrôle B&R et système d'entraînement Acopos multi.

**Possibilité d'interrogation à distance :** Oui, via le System Diagnostic Manager (outil de télémaintenance via Internet).

**Informations complémentaires :** Conforme au standard PLCopen, la fonction logicielle Power Meter simplifie la gestion des données de consommation fournies par le système d'entraînement Acopos multi. Intégrée au programme automate, elle indique à l'opérateur la consommation des axes, quel que soit l'état de fonctionnement de la machine. L'énergie réinjectée dans le réseau électrique (en cas de freinage, par exemple) et le facteur de puissance font aussi partie des valeurs fournies par cette fonction.

Outre les valeurs moyennes, la fonction Power Meter délivre aussi les valeurs se rapportant à un intervalle de temps prédéfini (cycle produit, par exemple). Toutes les données mesurées sont transférées à l'automate via le réseau Powerlink. En permettant un suivi plus simple

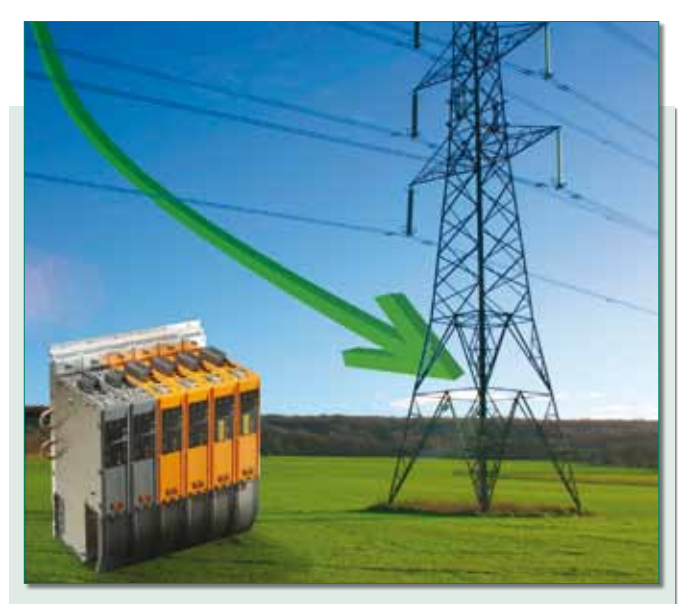

des coûts énergétiques des machines de production, et ce sans le moindre équipement supplémentaire, la fonction Power Meter complète parfaitement les atouts du système Acopos multi en matière d'efficacité énergétique (correction du facteur de puissance, récupération de l'énergie de freinage, réinjection réseau, refroidissement).

### **Endress+Hauser**

### **Nom du logiciel :** eSight

**Configuration requise :** Minimum : Intel Core 2 Duo à 2,4 GHz, 2 Go de RAM, 40 Go d'espace disque dur. Système d'exploitation 32 ou 64 bits (Windows 7 Professional, Enterprise ou Ultimate , Windows Vista Business ou Ultimate Editions, Windows XP Professional), base de données SQL Express.

**Recommandé :** Quad Core Intel Xeon à 2,0 GHz, 4 Go de RAM et 80 Go d'espace disque dur, système d'exploitation Server 2003/2008, base de données SQL Server 2005.

**Possibilités de gestion multi-sites :** Oui. **Possibilité d'interrogation à distance :** Oui.

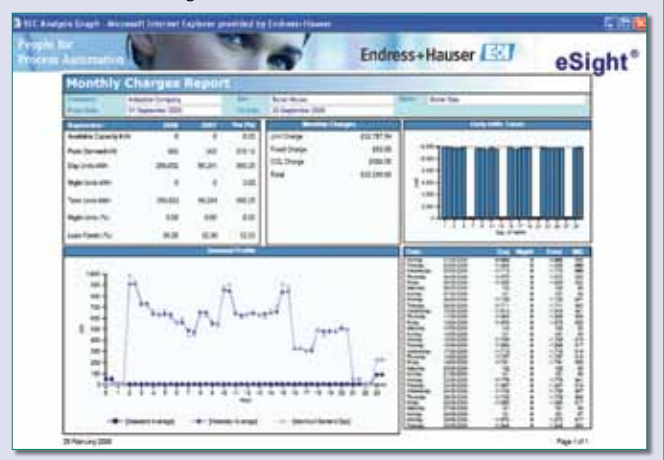

**Informations complémentaires :** eSight est une solution complète pour la surveillance et le suivi des consommations énergétiques d'un ou plusieurs sites. Cette suite logicielle propose une large gamme de techniques d'analyse adaptées à tous les aspects de la gestion des données énergétiques. Il permet d'apposer des indicateurs de performances, d'effectuer des ciblages précis, d'anticiper des déviations et pics de consommations, d'enregistrer des consommations annuelles, de réaliser des rapports sur l'ensemble des utilités.

Logiciel basé à 100 % sur le web, eSight est accessible par Internet/ Intranet pour une centralisation unique des consommations. Le logiciel est disponible en ligne (solution hébergée) ou est installé sur site. Les données peuvent être importées automatiquement à partir de compteurs, d'enregistreurs de données, de calculateurs d'énergies, de tableurs, ou peuvent être saisies manuellement.

### **Logiciels « green »**

### **IBM**

**Nom du logiciel :** Maximo Asset Management for Energy Optimization **Configuration requise :** AIX, Linux, Solaris, Windows. Maximo 7.1 peut être installé sur un serveur ou plusieurs, selon le nombre d'utilisateurs. **Informations complémentaires :** IBM Maximo Asset Management for Energy Optimization optimise l'efficacité énergétique et réduit les risques, grâce à un mappage visuel des principales métriques énergétiques et environnementales. Réduisez votre facture énergétique et éliminez les

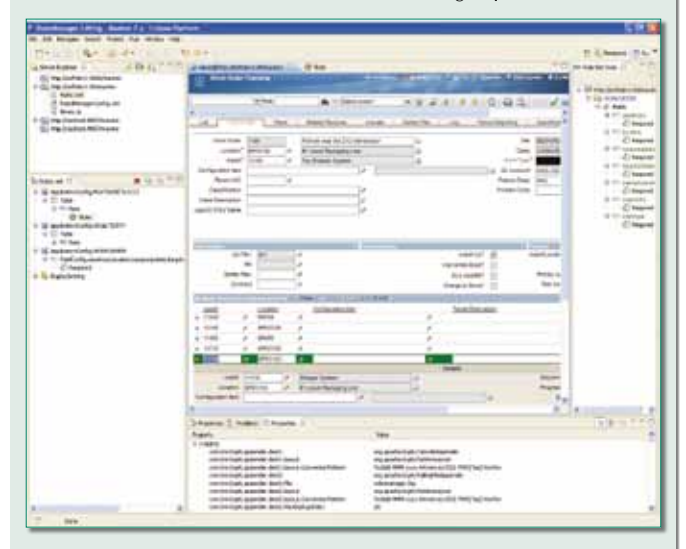

pannes en identifiant et en supprimant les inefficacités énergétiques dans vos centres informatiques. Visualisez les métriques énergétiques et environnementales afin d'identifier les points thermiques sensibles en les regroupant dans une carte globale simple. Eliminez les problèmes d'énergie en générant des demandes de résolution de ces problèmes. Liez les métriques énergétiques aux informations sur les ressources afin de gérer l'énergie dans le cadre des processus de gestion de service, tels que la surveillance des conditions et la maintenance.

### **Productys**

**Nom du logiciel :** Productys Explorer

**Configuration requise :** PC ou navigateur web suivant version.

**Compatibilité matérielle (automatismes) :** Tous automatismes via standards OPC / Modbus, etc.

**Possibilités de gestion multi-sites :** Oui en version Win ou Web. **Possibilité d'interrogation à distance :** Oui en version Web.

**Informations complémentaires :** Les solutions Productys Industrie permettent de :

– Saisir les données pour mieux mesurer l'activité industrielle,

– Capter les indicateurs en se connectant directement aux équipements, – Décider en pleine connaissance des performances industrielles de

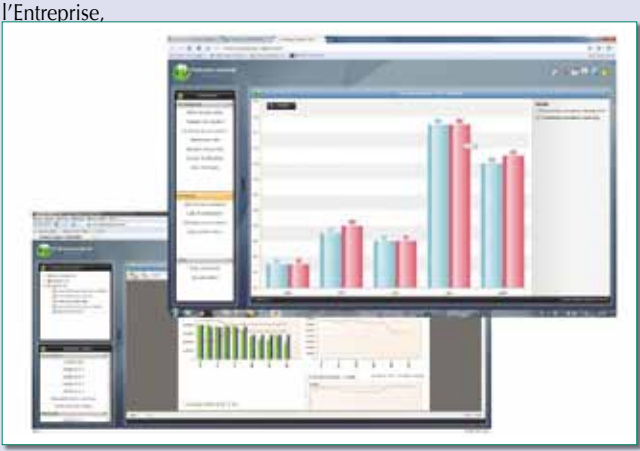

– Diffuser les informations de production en temps réel et en tout lieu. Ce sont des outils de mesure et d'analyse de la performance industrielle de type M.E.S (*Manufacturing Execution System*) et E.M.I. (*Enterprise Manufacturing Intelligence*).

Face à une multitude d'outils d'Excellence Industrielle, la stratégie des solutions Productys est de décliner des solutions 100 % paramétrables en structure libre et évolutive, à l'image des applications d'automatisme et contrôle-commande, parce que chaque industrie est unique.

Les Solutions Industrie 2011 sont mises en œuvre par le client ou son intégrateur, sans nécessiter aucune programmation.

### **Schneider electric**

### **Nom du logiciel :** ECO2

**Configuration requise :** Excel – Applet JAVA ; Pentium IV 2.2 Ghz, 512 Mo de mémoire vive, Windows XP SP2 et Vista 32 bits, Ecran 1024 x 728 pixels, Java V5 et plus.

**Compatibilité matérielle (automatismes) :** Logiciel autonome.

**Informations complémentaires :** (Photo : outil de calcul du Retour sur investissement d'une application Pompe & Ventilateur commandé par un variateur de vitesse de la gamme Altivar).

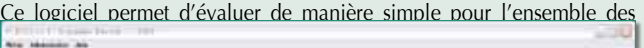

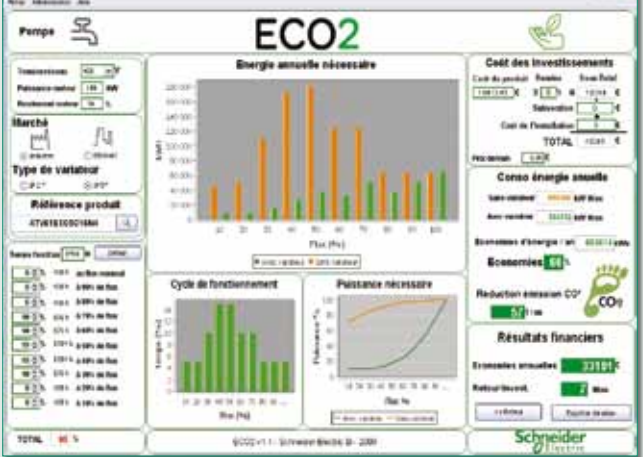

applications de pompage et de ventilation, l'économie d'énergie réalisée grâce à la solution variation de vitesse. Avec un minimum d'informations concernant l'installation, une solution sera proposée (gamme de variateurs de vitesse Altivar) avec le temps de retour estimé sur investissement. **Fonctionnalités principales :**

- type d'installation et données moteur
- évaluation des temps et régimes de fonctionnement
- calcul de l'amortissement du variateur.

### **Siemens**

**Nom du logiciel :** Simatic Powerrate

**Configuration requise :** Simatic WinCC ou Simatic PCS 7

**Compatibilité matérielle (automatismes) :** Toutes architectures Siemens, Profibus ou Profinet.

**Possibilités de gestion multi-sites :** Non.

**Possibilité d'interrogation à distance :** Oui.

**Informations complémentaires :** Simatic Powerrate est une solution compatible avec tous réseaux électriques et tous fluides, qui vous permet de savoir où, quand et combien d'énergie vous consommez. Vous pourrez alors planifier et contrôler les pics de consommation onéreux et exploiter pleinement les ressources inutilisées. Utilisé conjointement avec l'application de supervision Simatic WinCC ou le système de contrôle de procédés Simatic PCS 7, le logiciel Simatic Powerrate permet de comprendre facilement comment l'énergie est utilisée à l'échelle d'un système ou d'une usine.

# **Répertoire**

### **Fonctionnalités principales :**

– Créer une transparence maximale des flux d'énergie par l'acquisition en continu et sans faille des données,

– Ventiler les coûts par nature pour visualiser où, quand et combien d'énergie vous consommez,

– Evaluation des charges à forte demande en énergie. Gestion de charges, configuration/ordonnancement efficace des processus (délestage/ relestage intelligents).

### **Nom du logiciel :** B.Data

**Configuration requise :** Simatic WinCC ou Simatic PCS 7

**Compatibilité matérielle (automatismes) :** Toutes architectures Siemens, Profibus ou Profinet.

**Possibilités de gestion multi-sites :** Oui.

**Possibilité d'interrogation à distance :** Oui.

**Informations complémentaires :** Le système B.Data est un système équilibré de gestion de l'énergie à l'échelle de l'entreprise.

– Maîtrise de la consommation d'énergie : le système B.Data est un système d'acquisition et de traitement de données transparent. Il permet d'équilibrer la consommation d'énergie et de respecter les obligations comme la surveillance des émissions de gaz à effet de serre et à la production de rapports.

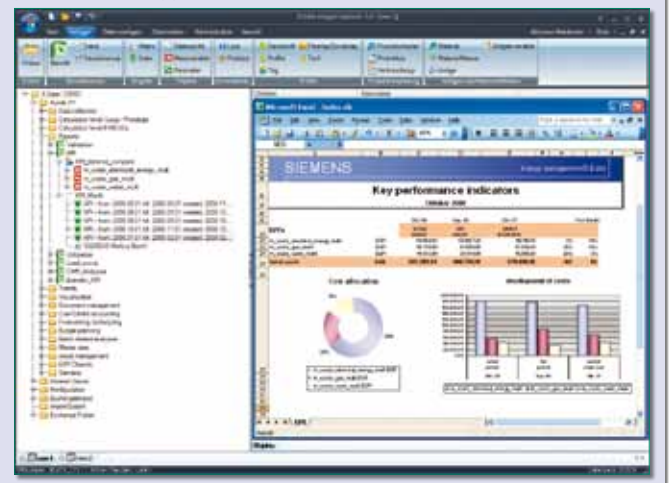

– Evaluation des coûts énergétiques : par la modélisation des flux relatifs à l'énergie et au matériel, le système B.Data permet de déterminer les coûts énergétiques associés aux charges réelles et de facturer les centres de coûts.

– Planification de la consommation d'énergie : B.Data permet de prévoir avec précision la demande énergétique et le profil de charge.

– Approvisionnement énergétique : Le système B.Data permet de connaître en permanence les besoins énergétiques pour une journée ou pour l'année. Il devient dès lors possible de se procurer l'énergie dans des conditions optimales.

### **Socomec**

#### **Nom du logiciel :** Vertelis

**Configuration requise :** Techno web donc un simple navigateur web suffit (Firefox ou Internet Explorer).

**Compatibilité matérielle (automatismes) :** Oui multi-fabricants/ constructeurs.

**Possibilités de gestion multi-sites :** Oui.

**Possibilité d'interrogation à distance :** Oui.

**Informations complémentaires :** Le progiciel Vertelis assure le suivi et l'optimisation énergétique en local ou sur plusieurs sites. Grâce à une télé relève périodique des données multi-fluides (eau, gaz, électricité, air comprimé…) accumulées par les instruments de mesure, il réalise automatiquement les tâches de votre choix.

Les données énergétiques sont organisées sous une forme personnalisée, ce qui permet de communiquer à chaque destinataire les résultats qui le

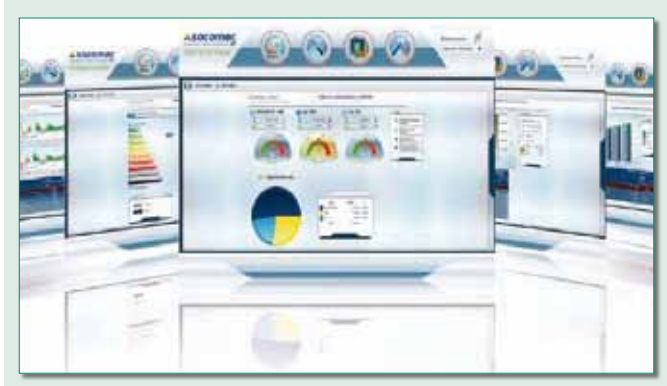

concernent et ainsi de le responsabiliser sur son périmètre d'action. Doté de fonctions de tri, de filtre et d'agrégation, le progiciel peut générer des bilans ou des graphiques et présenter les résultats obtenus sur différents indicateurs dans des rapports personnalisables.

Suite logicielle multi-postes et multi-utilisateurs, Vertelis s'utilise à partir d'un simple navigateur web. L'accès est totalement sécurisé. Outil décisionnel et collaboratif, ce logiciel permet aussi le suivi quotidien des indicateurs de performance énergétique afin de réduire les consommations d'énergie et l'empreinte environnementale.

### **Wonderware**

**Nom du logiciel :** Corporate Energy Management **Configuration requise :** Wonderware System Platform **Compatibilité matérielle (automatismes) :** Oui. **Possibilités de gestion multi-sites :** Oui.

**Possibilité d'interrogation à distance :** Oui.

**Informations complémentaires :** Corporate Energy Management, module de l'offre Wonderware permet aux industriels de mesurer et corréler des coûts énergétiques avec des coûts de production. Indépendant des constructeurs et des équipements, CEM assure la collecte automatique et centralisée de toutes les données énergétiques : électricité, eau, gaz, air, etc. Il offre une interface de configuration intuitive pour modéliser les compteurs d'énergie et définir les tarifications.

n  $\overline{\phantom{a}}$  $\ddot{\textbf{e}}$  $\overline{\phantom{a}}$ 

Grâce à un gestionnaire d'événements, chaque donnée d'énergie peut être associée à une donnée de production (n° de lot, quantité produite, code produit, etc.), permettant ainsi de mesurer précisément et en tempsréel le cout énergétique par unité produite. Les utilisateurs bénéficient de rapports Web et de tableaux de bord pour analyser et optimiser leurs installations.

S'appuyant sur l'infrastructure technique de Wonderware : System Platform et intégré nativement au reste du Système d'Information Industriel, le module CEM facilite les échanges de données entre la supervision, le MES ou l'ERP.